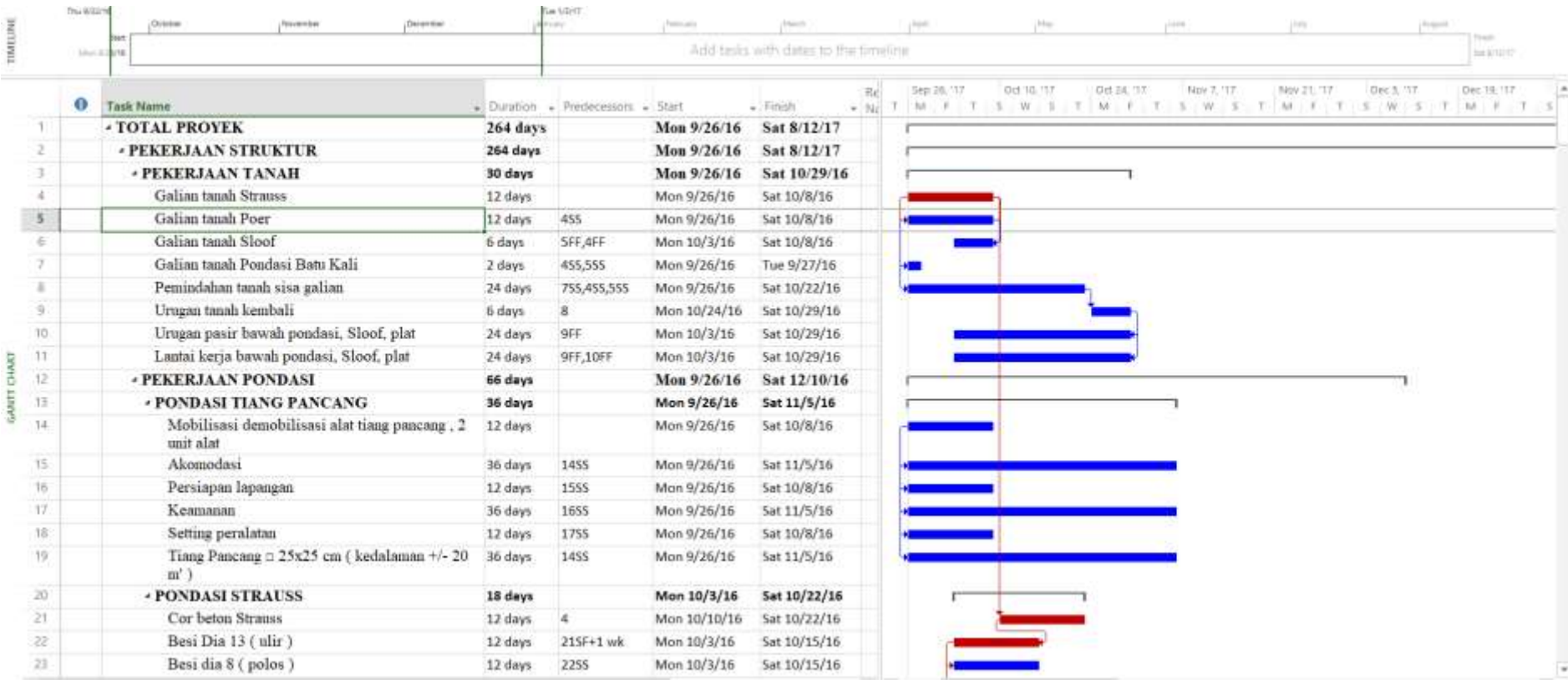

## **Lampiran 4. Analisis Data Menggunakan Aplikasi** *Microsoft Project*

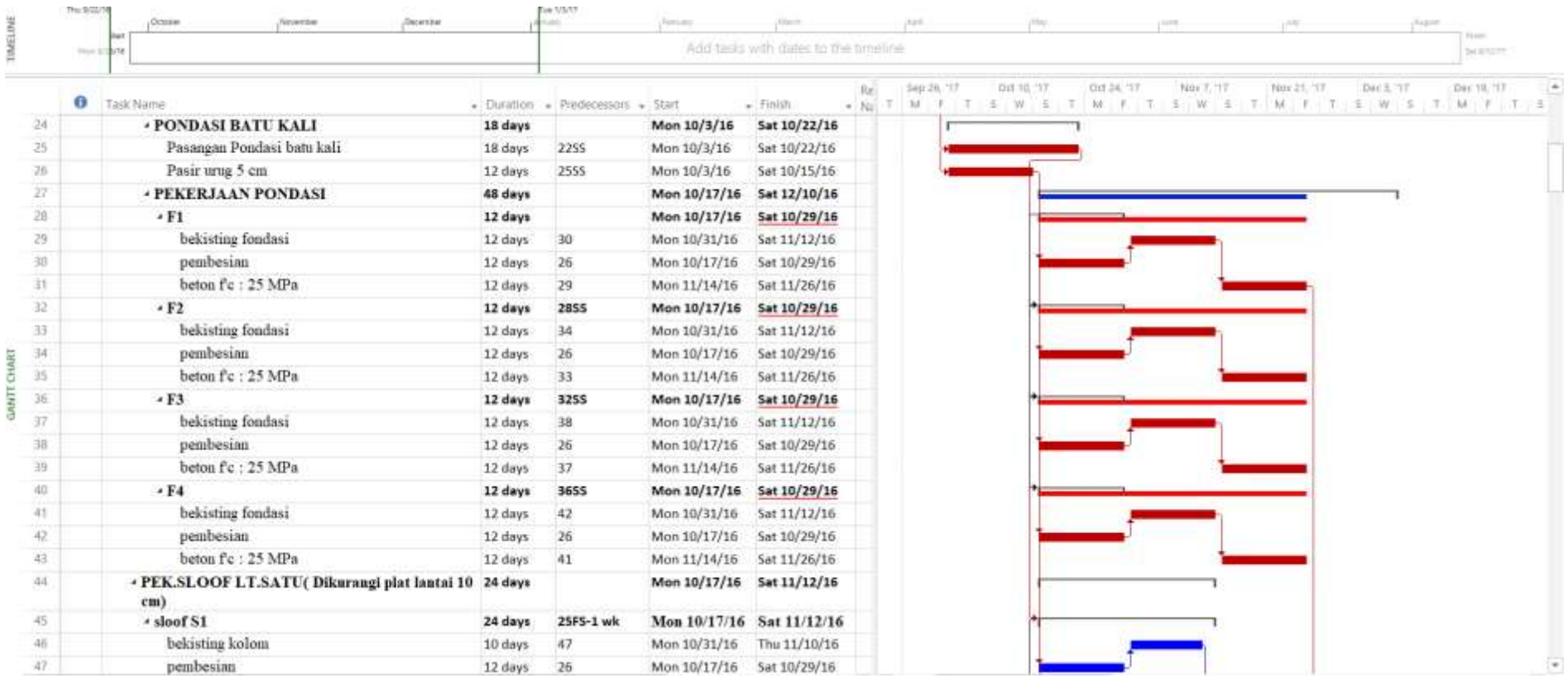

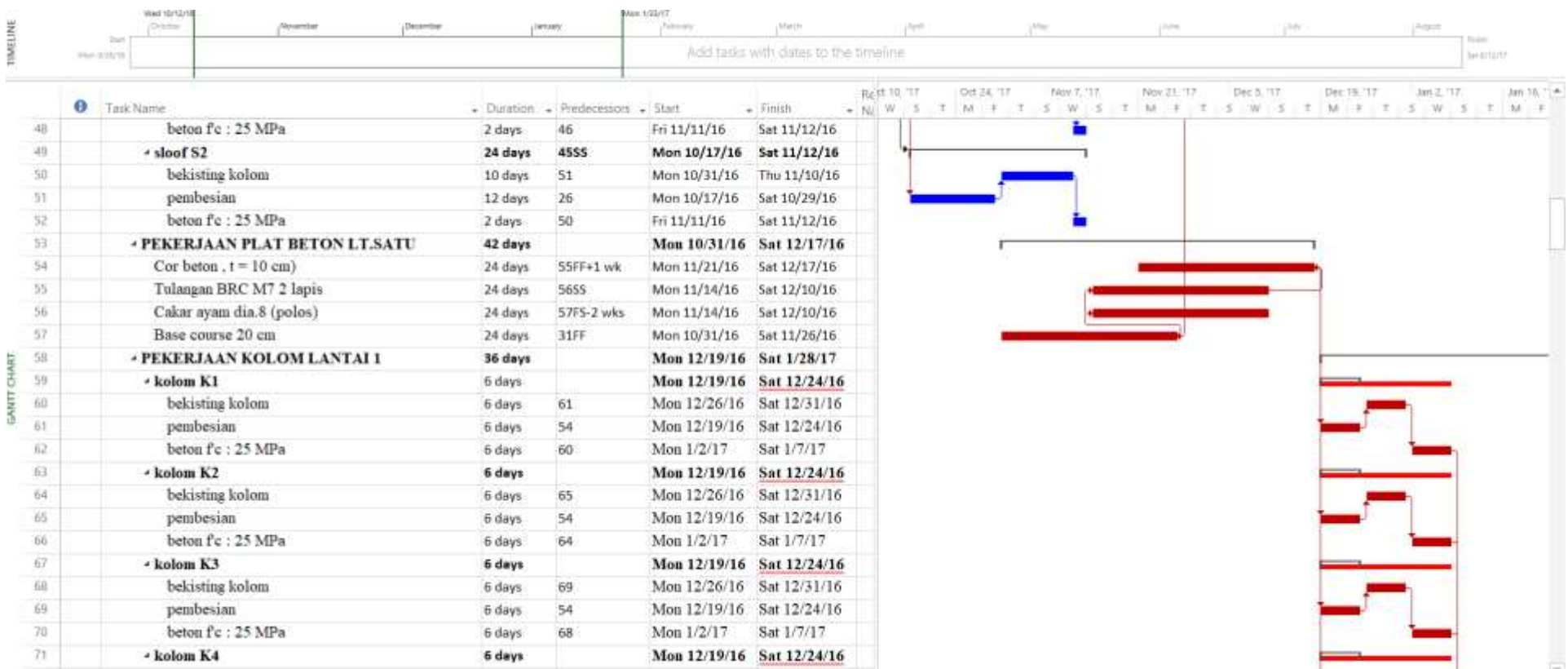

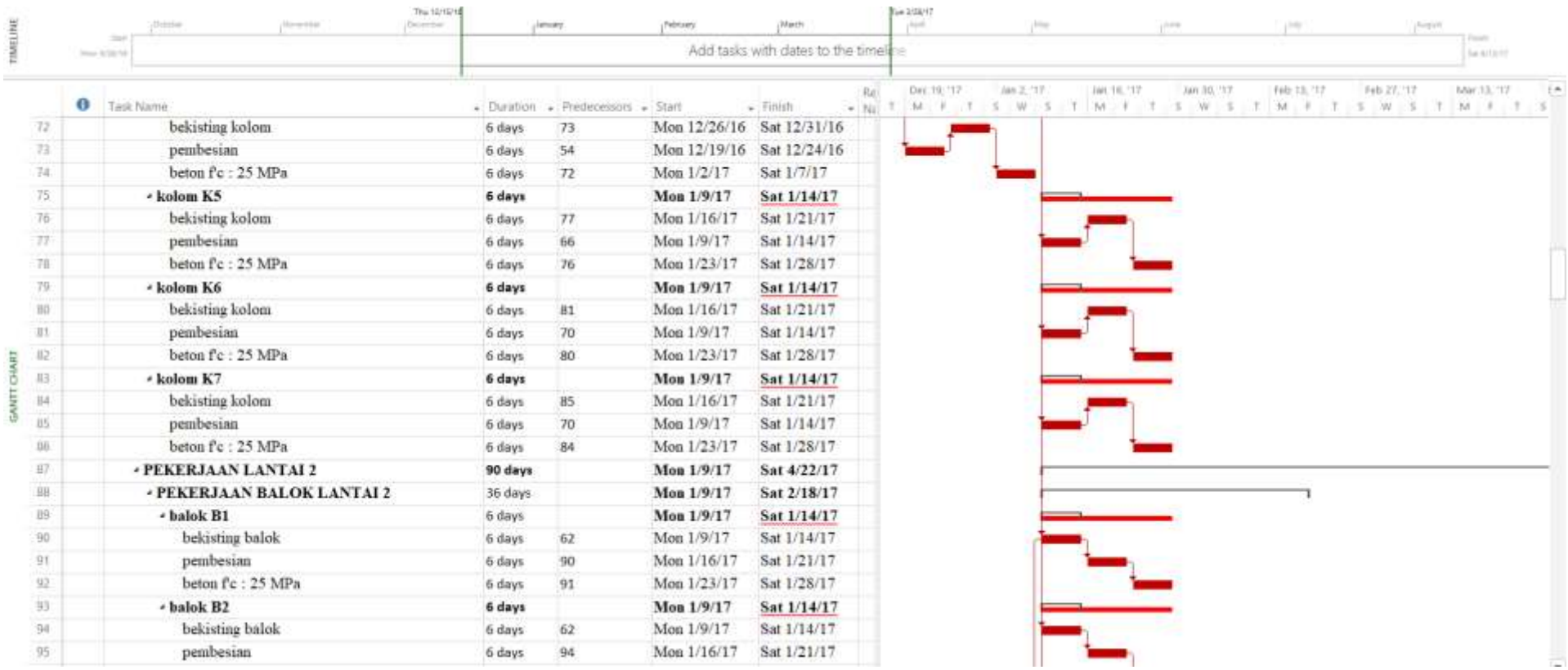

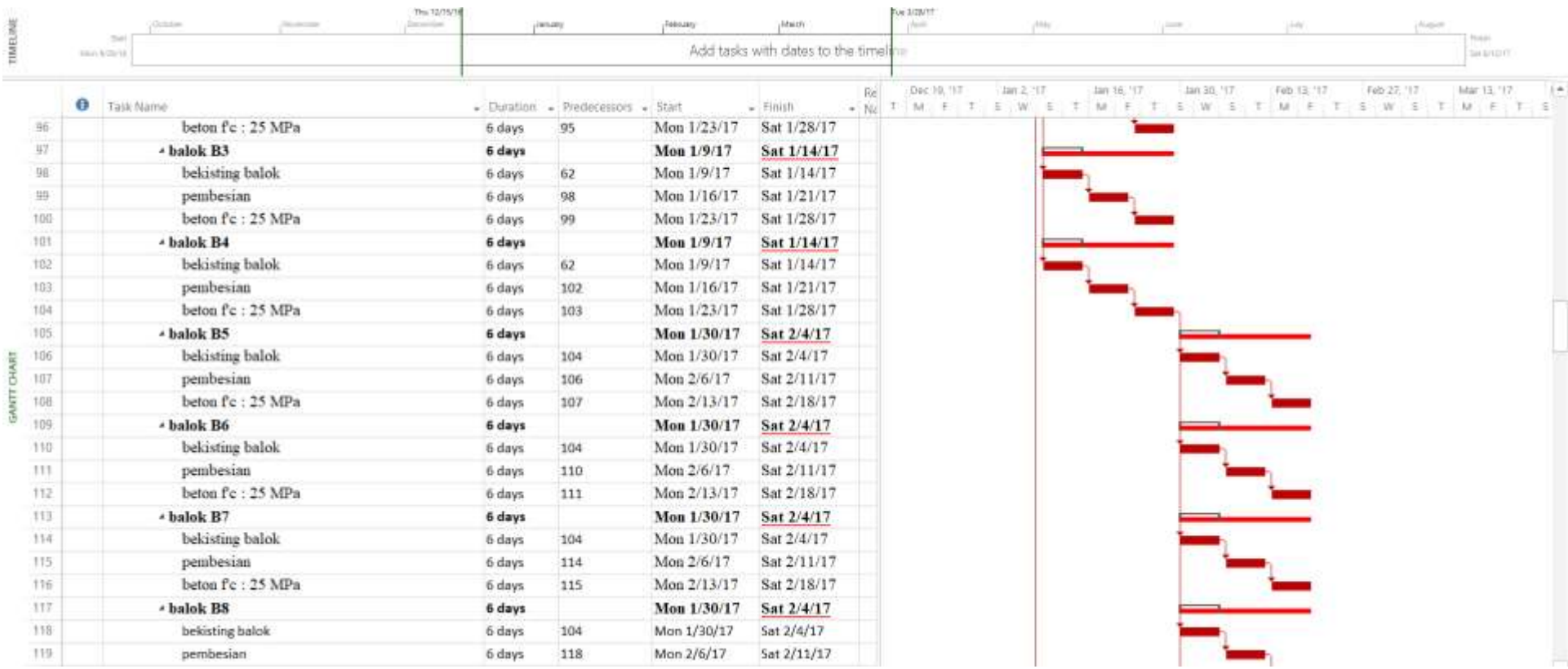

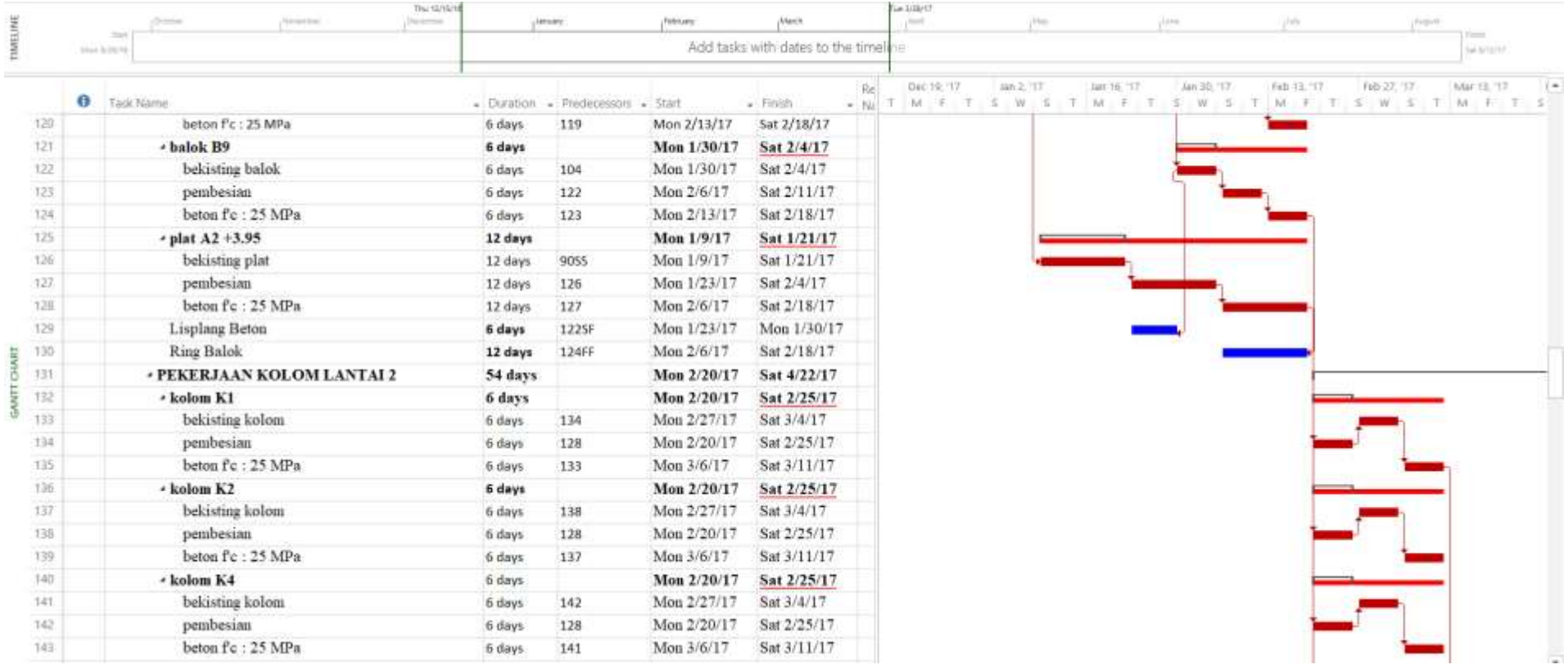

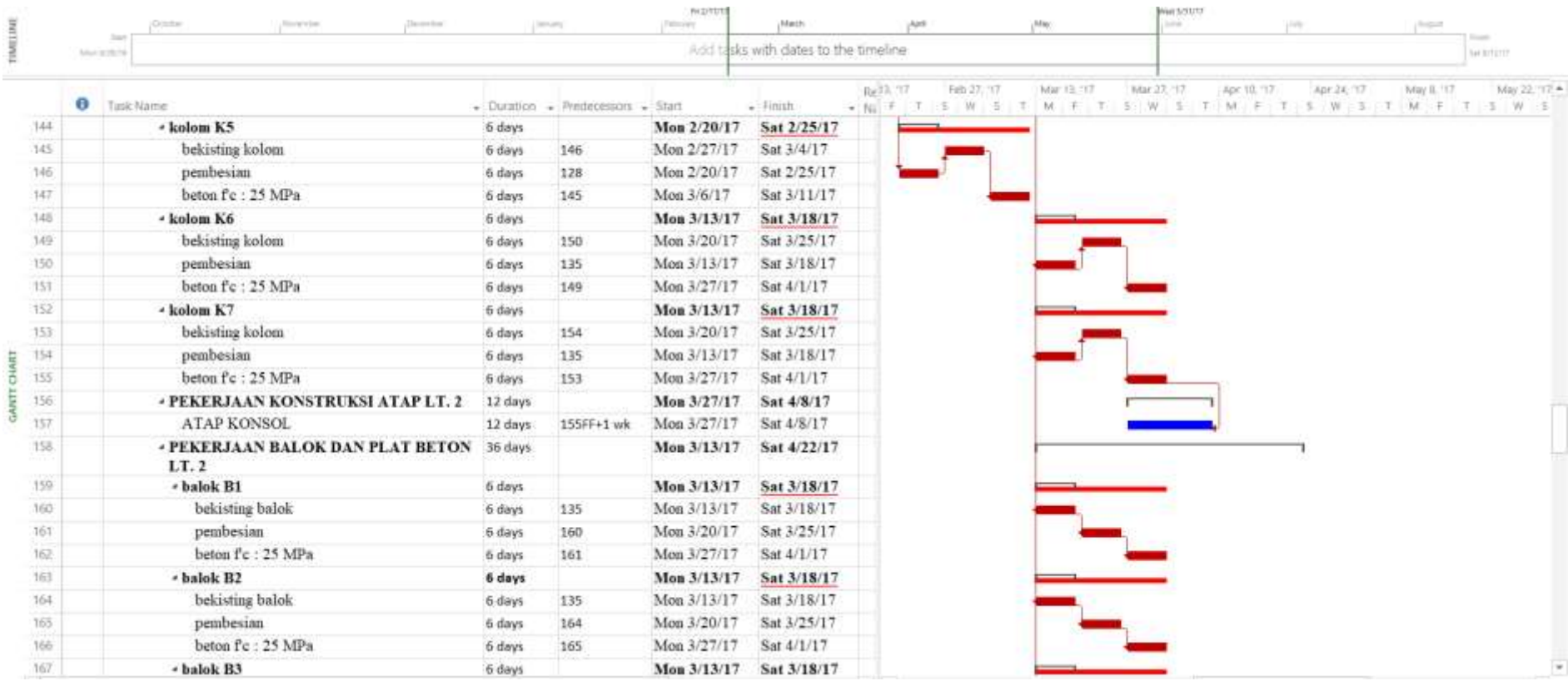

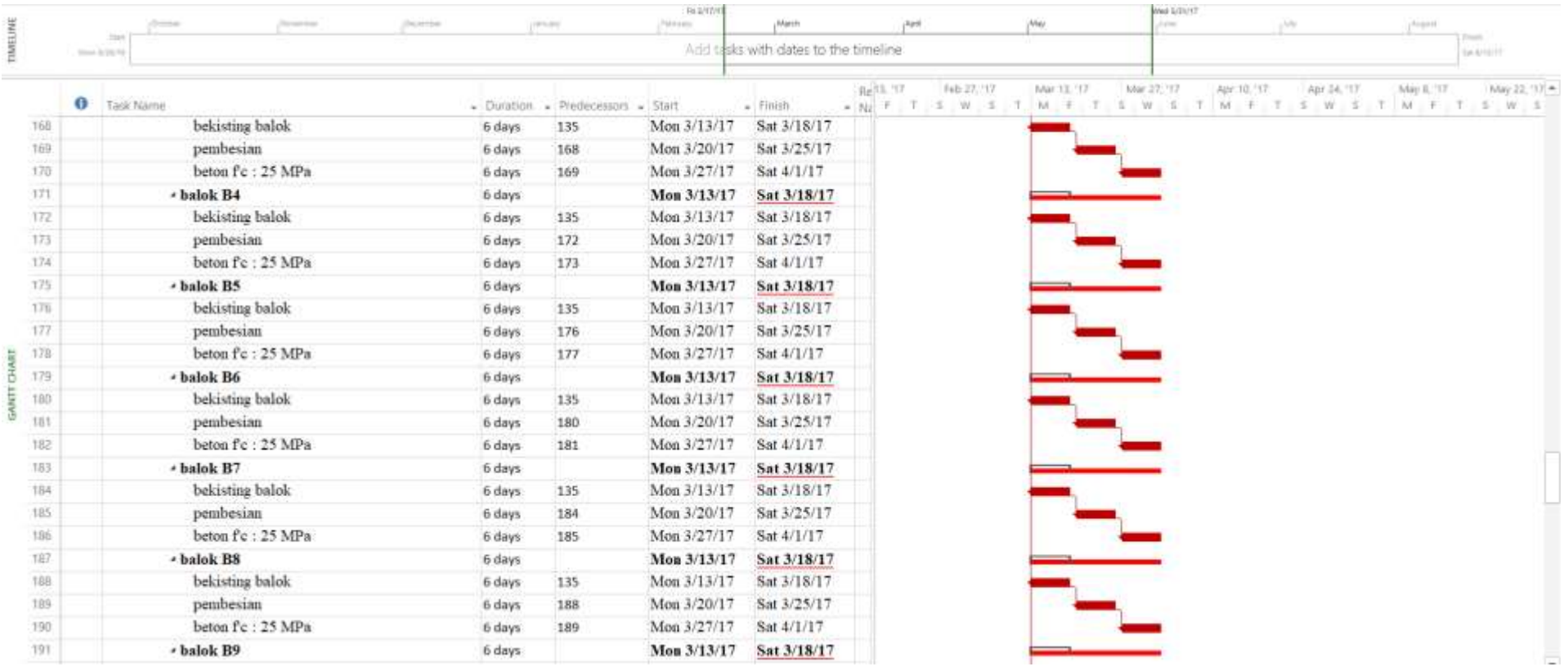

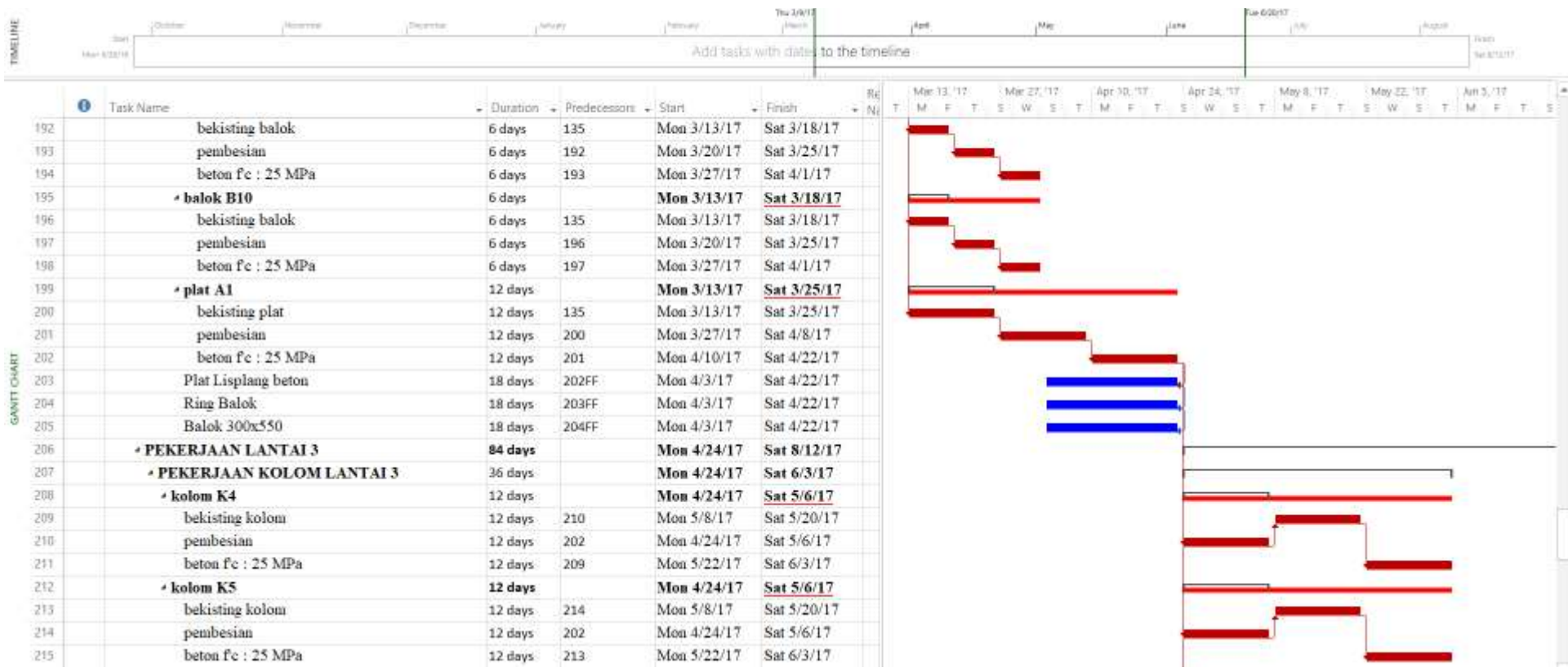

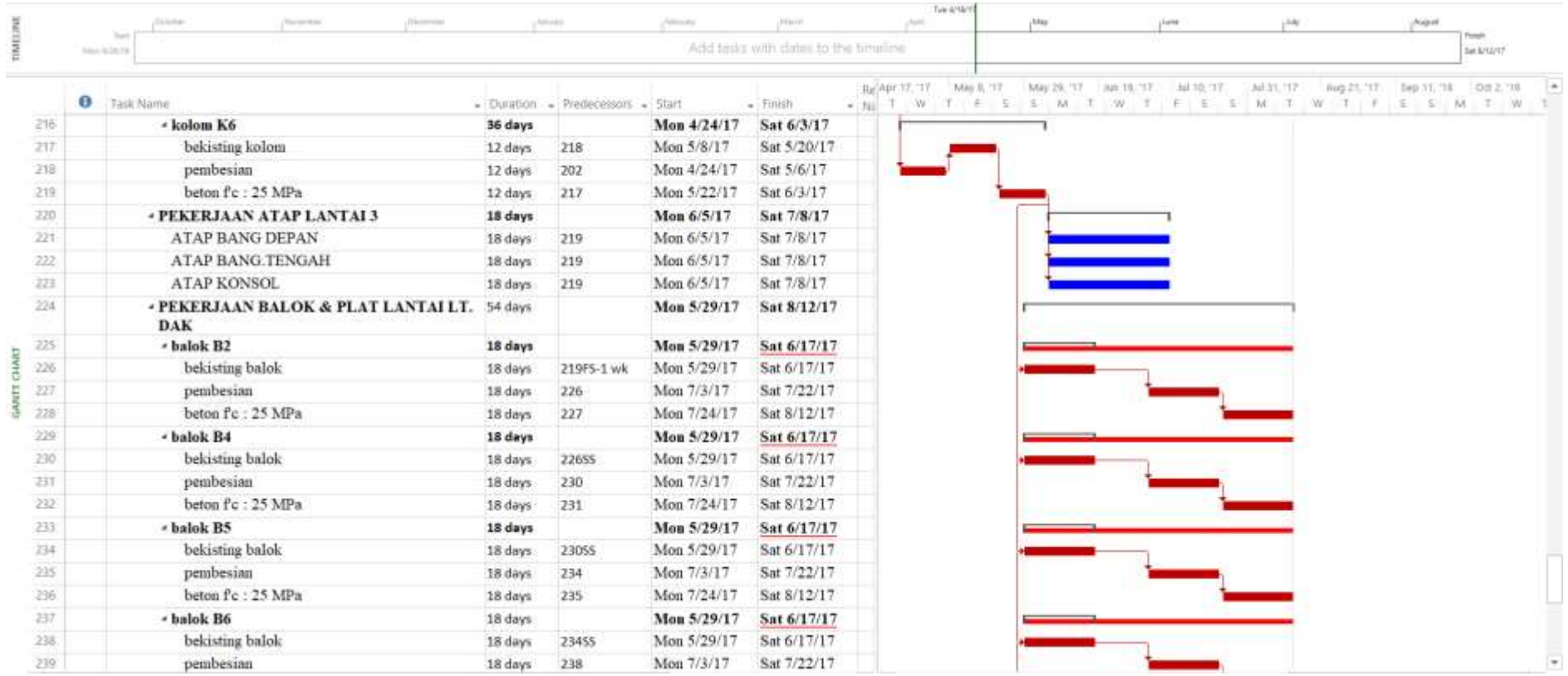

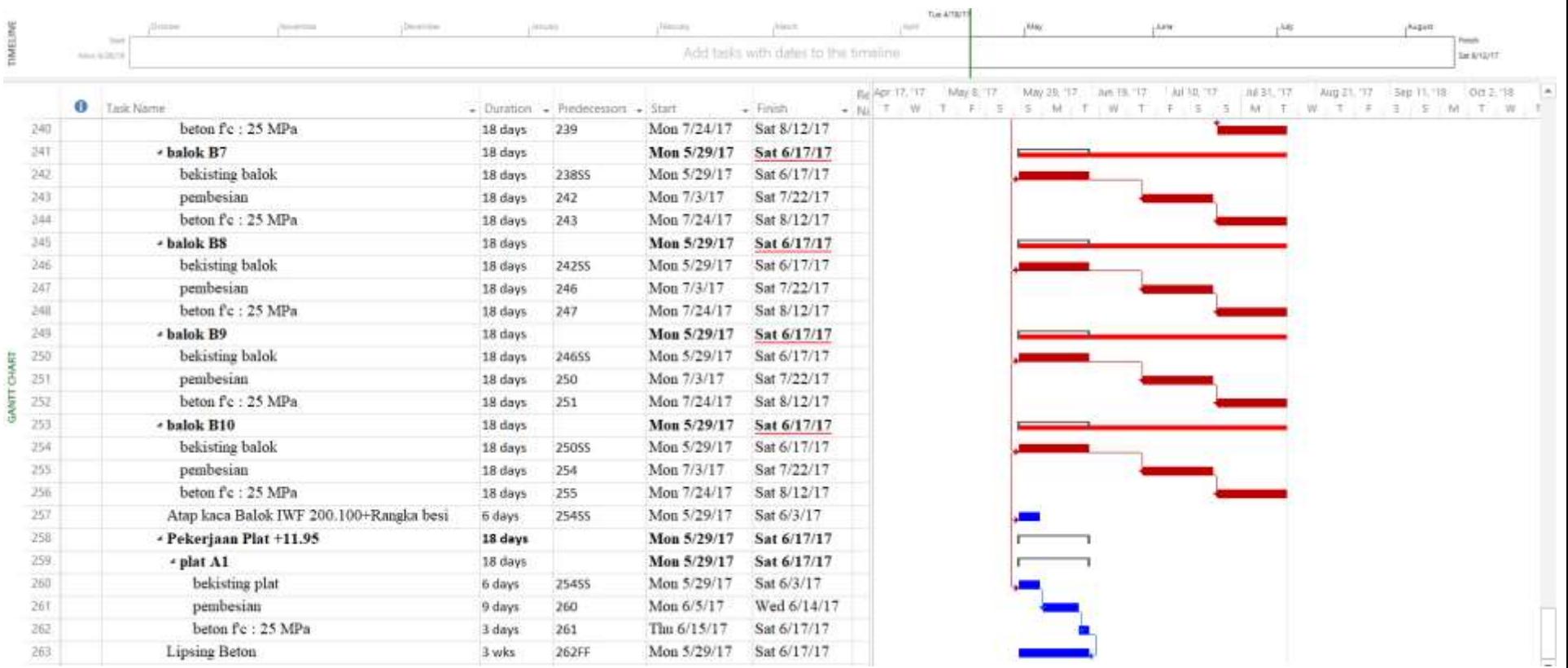